... A mon frère DIDIER

## HOMMAGE A PACHELBEL

Thème varié 13 fois pour la guitare

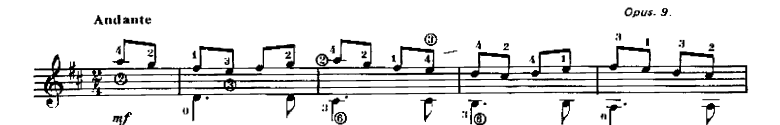

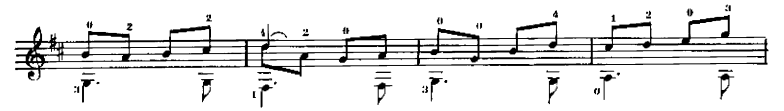

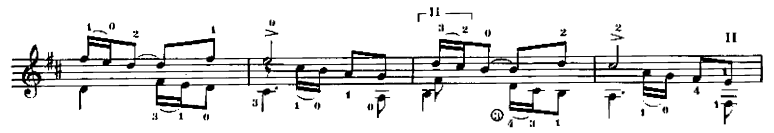

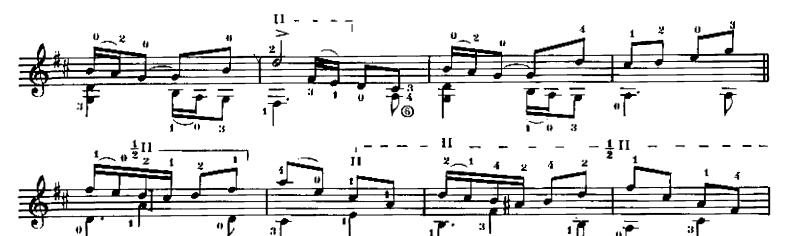

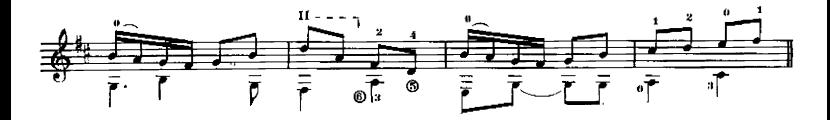

Francis KLEYNJANS

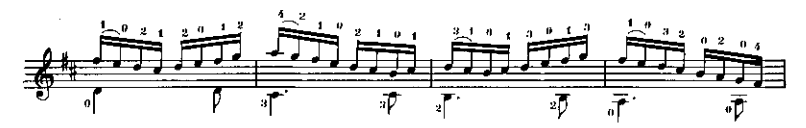

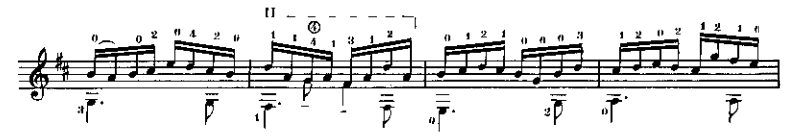

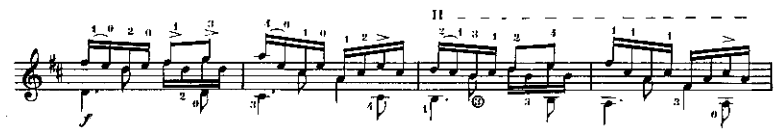

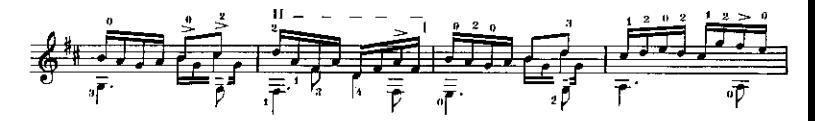

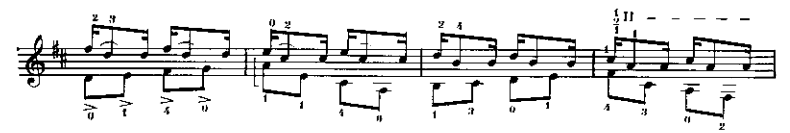

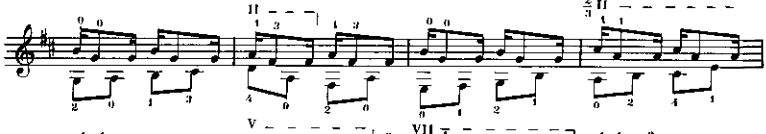

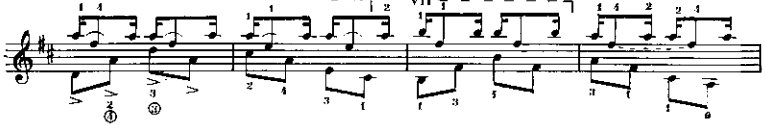

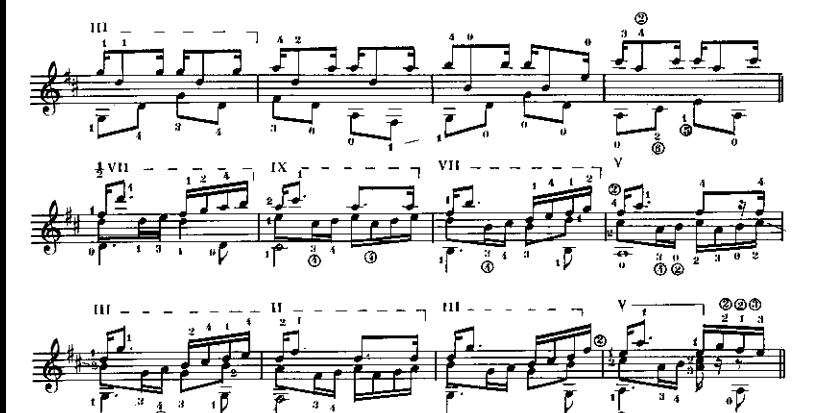

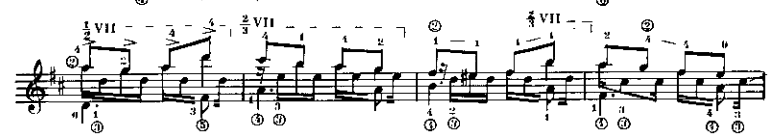

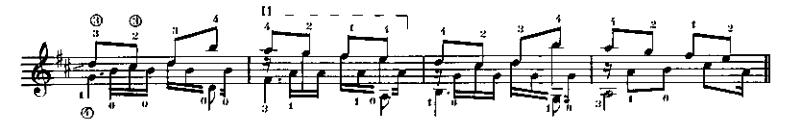

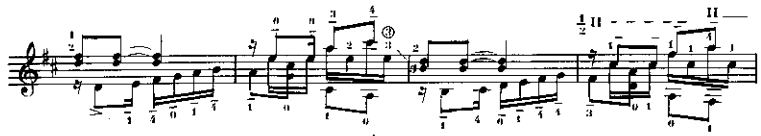

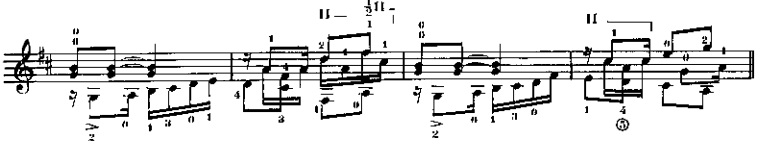

$$
E. M. F1692
$$

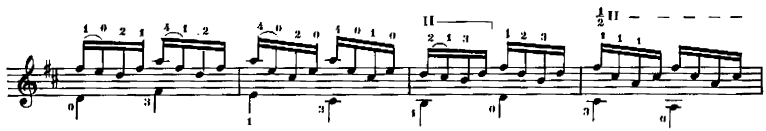

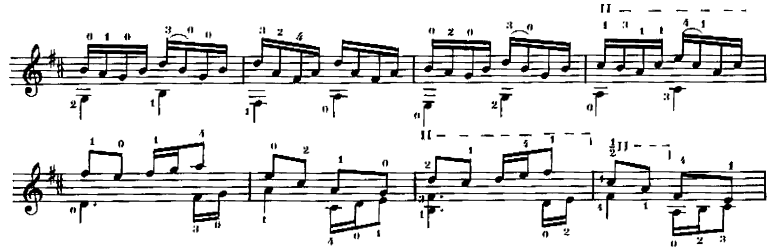

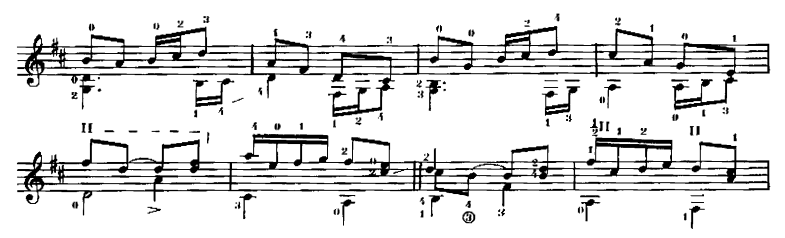

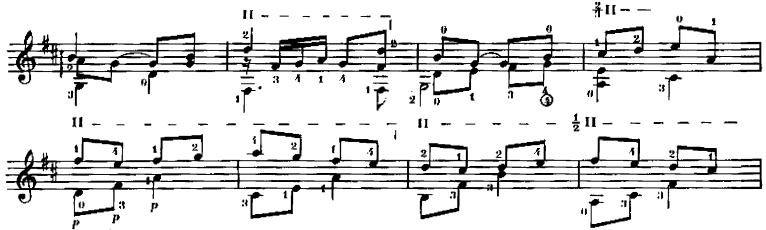

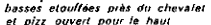

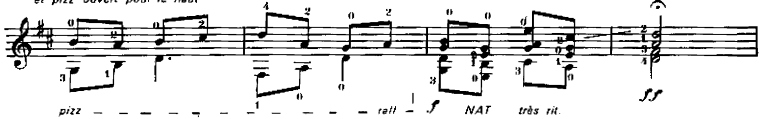